## **第11回名古屋運動器腫瘍セミナー**

**<sup>日</sup> <sup>時</sup> 2021年11月6日(土)15:00~19:30**

## **ZOOMミーティングによるWeb配信 形 式**

<開会の辞> 名古屋大学医学部附属病院 リハビリテーション科 教授 **西田 佳弘** 先生

**症例検討 15:00-16:00 (1講演20分)**

座長:名古屋記念病院 整形外科 部長 **小澤 英史** 先生

【講演Ⅰ】 **「長期経過の破綻に対し再置換を行った大腿骨遠位腫瘍用人工膝関節」**

江南厚生病院 整形外科 **斎藤 雄馬** 先生

**Web Seminar** 

【講演Ⅱ】 **「股関節滑膜性骨軟骨腫症に対する手術治療」**

岡崎市民病院 整形外科 **浅井 寛之** 先生

【講演Ⅲ】 **「極めて大きな軟部進展を有する骨盤骨巨細胞腫に対する集学的治療」**

市立四日市病院 整形外科 医長 **藤戸 健雄** 先生

**ショートレクチャー 16:00-17:00 (1講演30分)**

【講演Ⅰ】座長:愛知県がんセンター 整形外科部 部長 **筑紫 聡** 先生 **「骨転移の画像診断と限界」**

がん研究会有明病院 画像診断部 医長 **植野 映子** 先生

【講演Ⅱ】座長:浜松医科大学 整形外科学講座 病院講師 **紫藤 洋二** 先生 **「骨軟部腫瘍の遺伝子異常と病理診断」**

九州大学大学院医学研究院 形態機能病理学 准教授 **孝橋 賢一** 先生

**教育研修講演 17:10-19:10 (1講演60分)**

【講演Ⅰ】座長:岡崎市民病院 腫瘍整形外科 統括部長 **山田 健志** 先生 **「ゼロから始めた骨軟部腫瘍診療と研究~当センターにおける骨軟部腫瘍11年の軌跡~」** 自治医科大学附属さいたま医療センター 整形外科 教授 **秋山 達** 先生

【講演Ⅱ】座長:名古屋大学医学部附属病院 リハビリテーション科 教授 **西田 佳弘** 先生 **「骨肉腫診療の歴史 -不治の病の克服と残された課題-」**

新潟大学大学院医歯学総合研究科 整形外科学分野・リハビリテーション学分野 教授 **川島 寛之** 先生

<閉会の辞> 岡崎市民病院 腫瘍整形外科 統括部長 **山田 健志** 先生

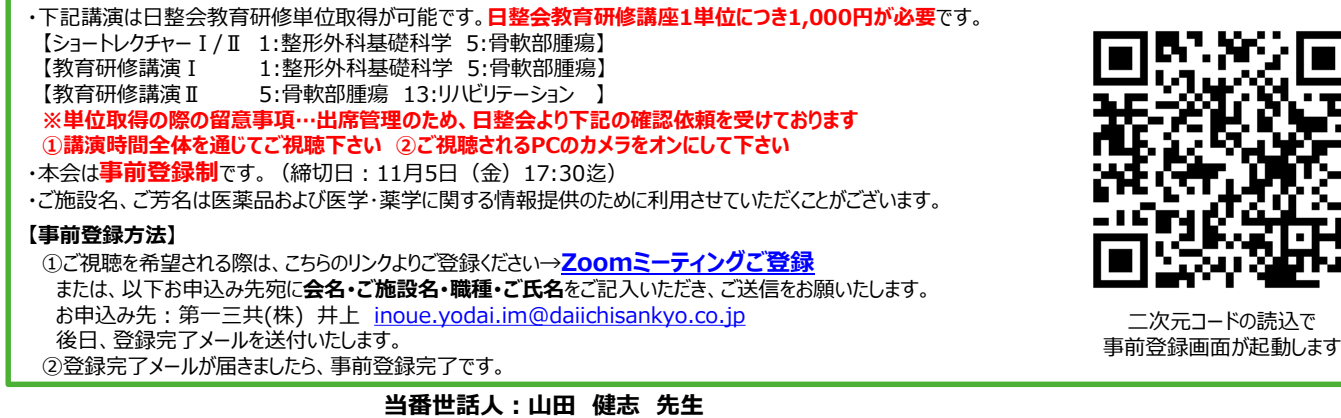

**共催:NPO法人鶴舞骨軟部腫瘍研究会・第一三共株式会社**

## **Web講演会ご視聴方法**

- ●Web講演会はインターネットを介して講演が配信されますので、インターネットが使用できるPC、 タブレットまたはスマートフォンをご用意ください。
- ●モバイルルーターやスマートフォンでの視聴は電波状況や回線速度などの影響を受け、動画や音声が 途切れる可能性がありますことを、予めご了承ください。
- ●PC環境により、機能が制限される可能性がある為、原則Zoomアプリでのご参加をお願い申し上げます。

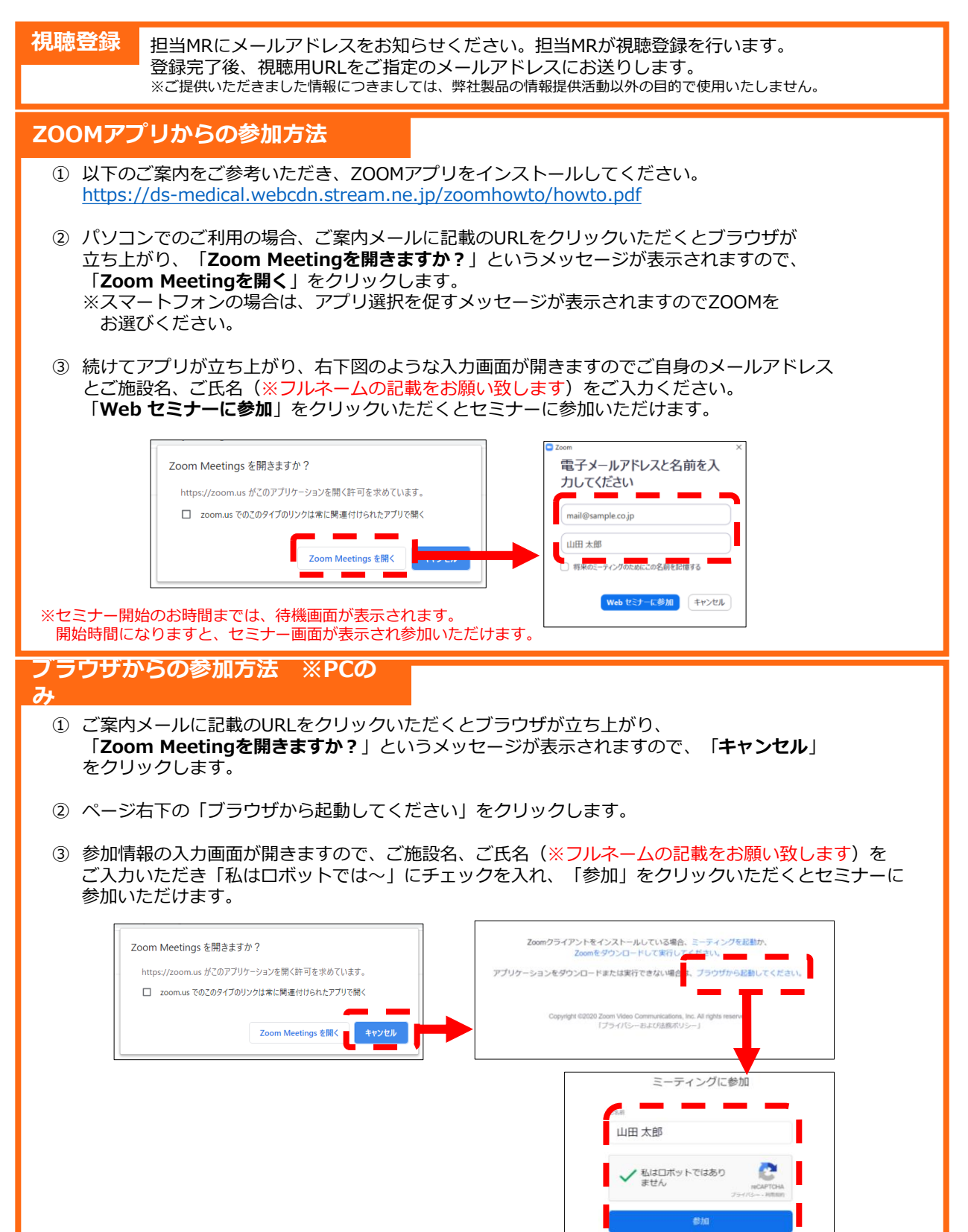

※セミナー開始のお時間までは、待機画面が表示されます。 開始時間になりますと、セミナー画面が表示され参加いただけます。